## **مقدمة**

يمكن للمستخدمين تعيين هذه السلسلة من العاكسون إلى وضع العمل العادي أو وضع السكون. في ،AC / DC في وضع انعكاس هذا متعدد الوظائف .UPS الأول) وظيفة AC وظيفة، والمرافق الشحن وظيفة (نموذج (AVR (وضع فائدة، فقد السيارات الجهد اللائحة التردد المنخفض موجة جيبية نقية العاكس لديها مزايا نوعية مستقرة وقوية القدرة على تحمل العبء والخدمة الطويلة في الحياة. كما .سلسلة-I-P-XD أنها يمكن أن تعمل في بيئة فقيرة. هذا هو الجيل الثاني من التردد المنخفض لدينا <u>[محض الشرط موجة العاكس](http://www.solarcontroller-inverter.com/products/I-P-SP-I-Panda-inverter-series-1000w.html#.VMDBfvSe65U)</u>

## **الميزات**

محض الناتج موجة جيبية، السلطة الكاملة 1،

- مراقبة وحدة المعالجة المركزية، التحكم الذكي، تصميم وحدات 2
- معايير مختلفة LCD شاشة 3،
- .ليست هناك حاجة شاحن إضافي والأجهزة الكهربائية يمكن أن تكون محمية ،(AVR، UPS) وتصميم متعددة الوظائف ،4
- اتصال البطارية الخارجي، انها مريحة للمستخدمين لتوسيع استخدام الوقت واحتياطية الوقت السلطة 5،

مع تحميل سوبر تقل قدرة والحمولة العالية، وهذه السلسلة من محولات يمكن أن تدفع ليس فقط تحميل المقاومة. ولكن أيضا 6، .أنواع مختلفة من حثي الأحمال، مثل السيارات، وتكييف الهواء، والمثقاب الكهربائي، مصباح الفلورسنت، مصباح الغاز

وانخفاض تصميم الدوائر تردد، ونوعية مستقرة، وانخفاض معدل الفشل والخدمة الطويلة في الحياة (تحت التشغيل السليم، فإنه 7، (يمكن أن تستمر 5 سنوات على الأقل

وحماية الكمال: حماية الجهد المنخفض، حماية عالية الجهد، وعلى حماية درجة الحرارة، وحماية ماس كهربائى، وحماية الزائد، في 8، حالة تأهب إنذار

9، CE / EMC / LVD / الموافقات بنفايات

ضمان سنتين، والدعم التقني مدى الحياة 10،

## **وظيفة**

وظيفة انعكاس في وضع انقلاب (متصلة فقط مع البطاريات والأحمال)، يمكن للمستخدمين تعيين إلى نورماوضع AC إلى DC 1، العمل لتر أو وضع السكون

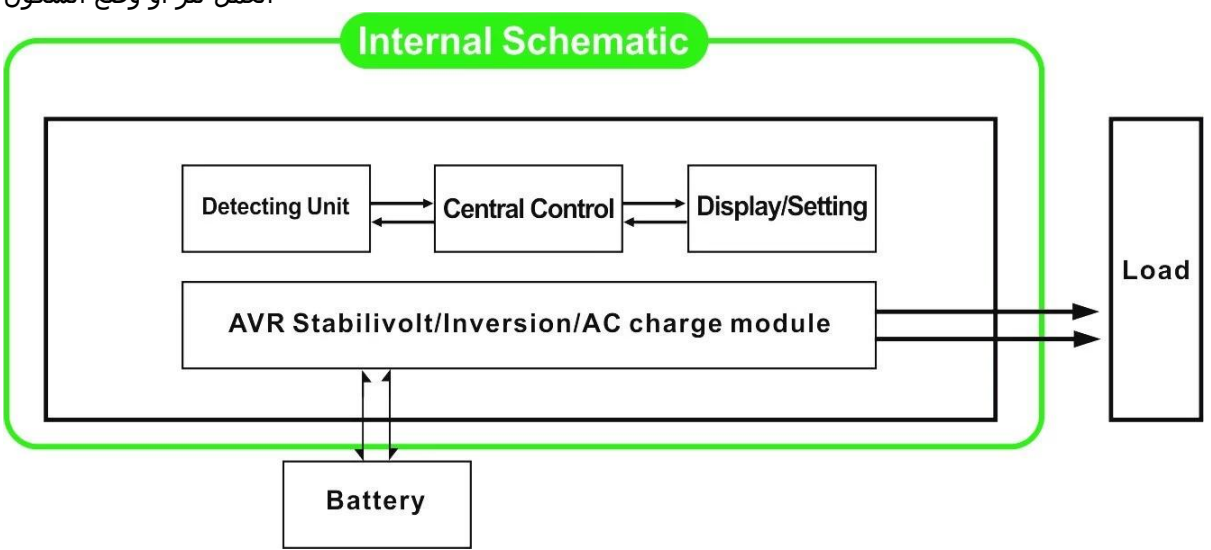

:AC إلى DC أم لا، العاكس دائما تحويل AC ل.01 بغض النظر عن انها مرتبطة الأحمال LCD في عرض FREQUNCY ومن المقرر عرض انتاج التيار الكهربائي LCD في هذا الوضع، فإن .AC وضع العمل العادي. انها على استعداد لتزويد الطاقة إلى الأحمال 1.1، :ورفع الصوت عاليا

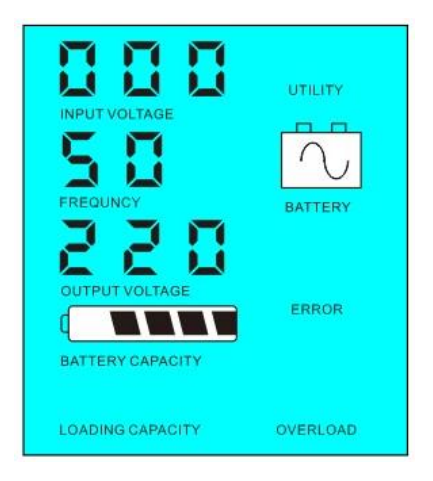

مرتبطة هي أقل من ٪5 من قوة التصويت AC قوة الأحمال If.كما 02 LCD في شاشة FREQUNCY وضع السكون: يتم تعيين 1.2، .Wالعاكس، وسوف يكون هناك الإخراج من العاكس. رقاقة من العاكس تعمل فقط. استهلاك الطاقة من العاكس ليست سوى 6-1 AC إلى DC انتاج التيار الكهربائي 0. إذا كانت قوة الأحمال الموصلة هي أكثر من 5٪، ثم العاكس سيتم تلقائيا تحويل LCD يظهر يظهر تبوتي الجهد االكهربى. كما هو مبين أدناه: LCD ال .Sلتوفير الطاقة لالأحمال داخل 5

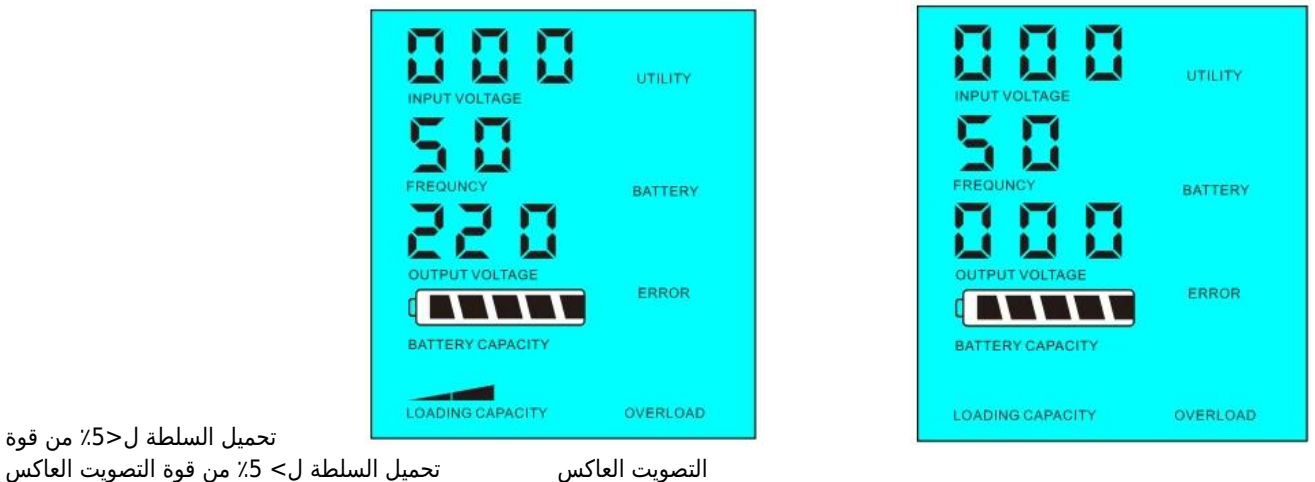

أولا) وضع البطارية وضع AC (عند توصيل العاكس للبطارية والمرافق، ويمكن للمستخدمين تعيين ل فائدة أولا UPS وظيفة2، .standy الأول) واسطة فائدة DC (الاستعداد أو البطارية الأولى

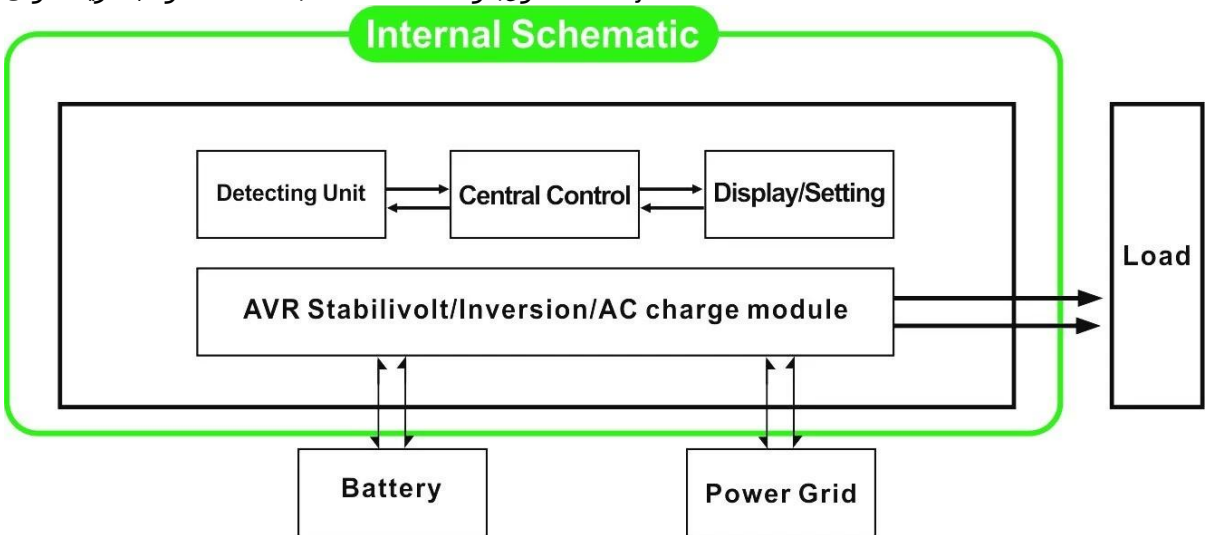

ل.01 عندما تكون متصلا فائدة والبطارية إلى LCD أولا) البطارية وضع الاستعداد: يتم تعيين التردد في عرض AC (والمنفعة أولا 2.1، العاكس، وسوف فائدة تزويد الطاقة إلى الأحمال قبل. عندما يتم قطع فائدة الكهربائي، وبطارية تستمر تلقائيا لتوفير الطاقة عن .طريق السلطة العاكس

:الخطوات هي كما يلي

تحميل السلطة ل<٪5 من قوة

الخطوة 1: عند المرافق المتاحة، وسوف تدفع الأحمال مباشرة بعد الجهد يجري استقرت و في نفس <u>[بطاريات تهمة الوقت عن](http://www.solarcontroller-inverter.com/products/I-P-SP-I-Panda-inverter-series-700w.html)</u>

. <u>[طريق السلطة العاكس](http://www.solarcontroller-inverter.com/products/I-P-SP-I-Panda-inverter-series-700w.html)</u>

.MSتلقائيا لضمان عدم انقطاع التيار الكهربائي داخل 5 AC إلى DC الخطوة :2 عندما يتم قطع فائدة حالا، فإن العاكس تحويل

الخطوة 3: عندما تتوفر الأداة مرة أخرى، سوف العاكس نقل تلقائيا إلى فائدة إمداد الطاقة إلى الأحمال وشحن البطاريات عن .طريق السلطة العاكس في نفس الوقت

.انظر سير العمل على النحو التالي

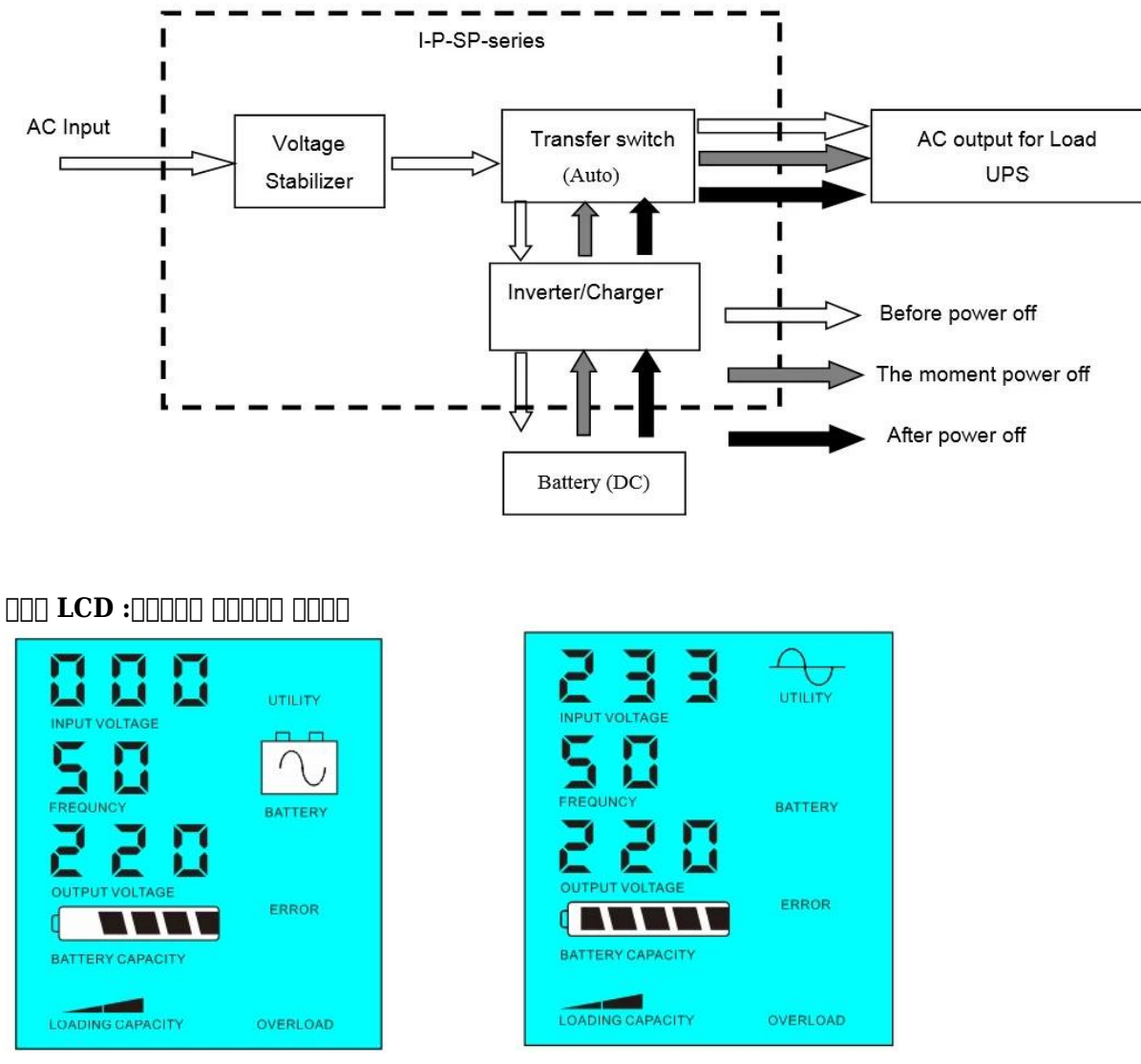

فائدة امدادات الطاقة وشحن البطارية فائدة غير متاحة، وإمدادات الطاقة البطارية

كما .03 عندما تكون متصلا فائدة LCD الوضع: تم تعيين تردد في عرض UPS أولا) فائدة الاستعداد DC (وبطارية لأول مرة 2.2، والبطارية إلى العاكس، وبطارية لتوفير الطاقة إلى الأحمال قبل الأداة. عندما قدرة البطارية ليست كافية، وستستمر الأداة المساعدة .لتوفير الطاقة تلقائيا

:الخطوات هي كما يلي

.عبر السلطة العاكس AC الخطوة 1: اذا كانت البطارية هو متاح، وسوف تدفع الأحمال

الخطوة 2: عندما لا يكون البطارية ما يكفي من القوة، فإنه سيتم تحويل تلقائيا إلى فائدة إمداد الطاقة إلى الأحمال

الخطوة 3: بعد أن يتم شحن البطارية بالكامل (مثلا عن طريق <u>[تحكم الشمسية أو تهمة الرياح](http://www.solarcontroller-inverter.com/products/I-P-SMART1-12V-24V-48V-96V-Auto-work-factory-mppt-solar-charge-controller-20A.html)</u>)، وسوف ينقل تلقائيا إلى بطارية إمداد .الطاقة إلى الأحمال عن طريق السلطة العاكس

انظر سير العمل على النحو التالي

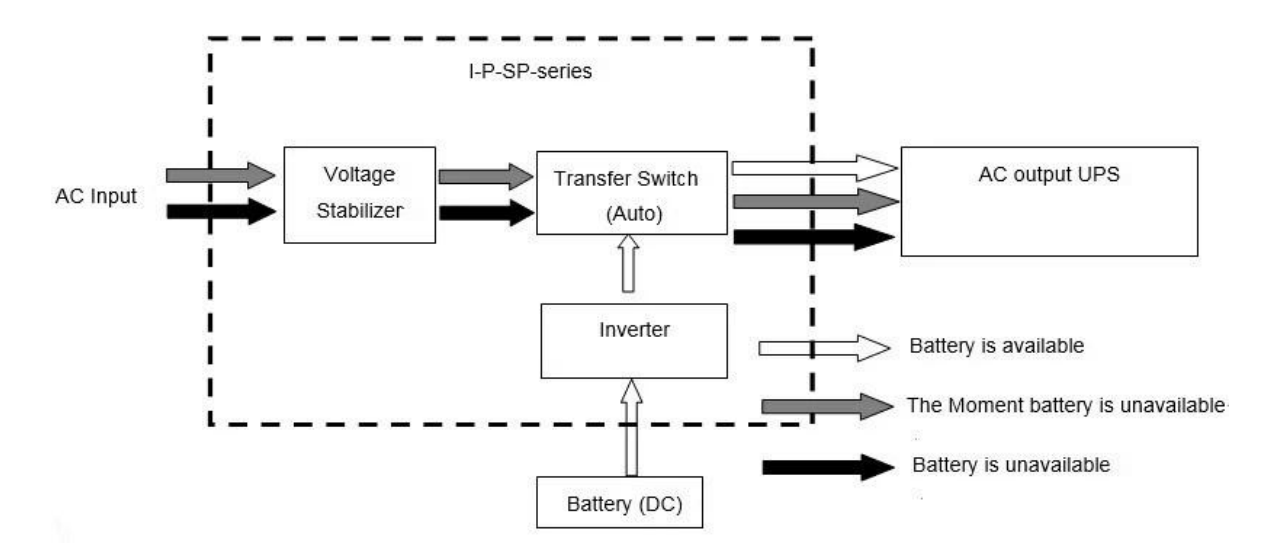

**:ورفع الصوت عاليا LCD عرض**

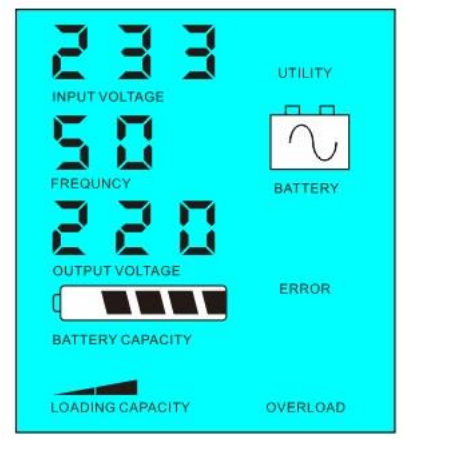

بطارية متاح بطارية ليست متاحة، وإمدادات الطاقة فائدة

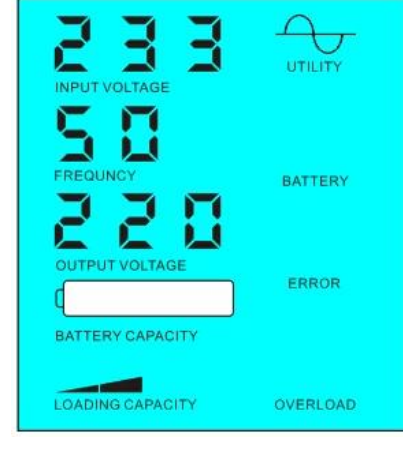

## المعلمة

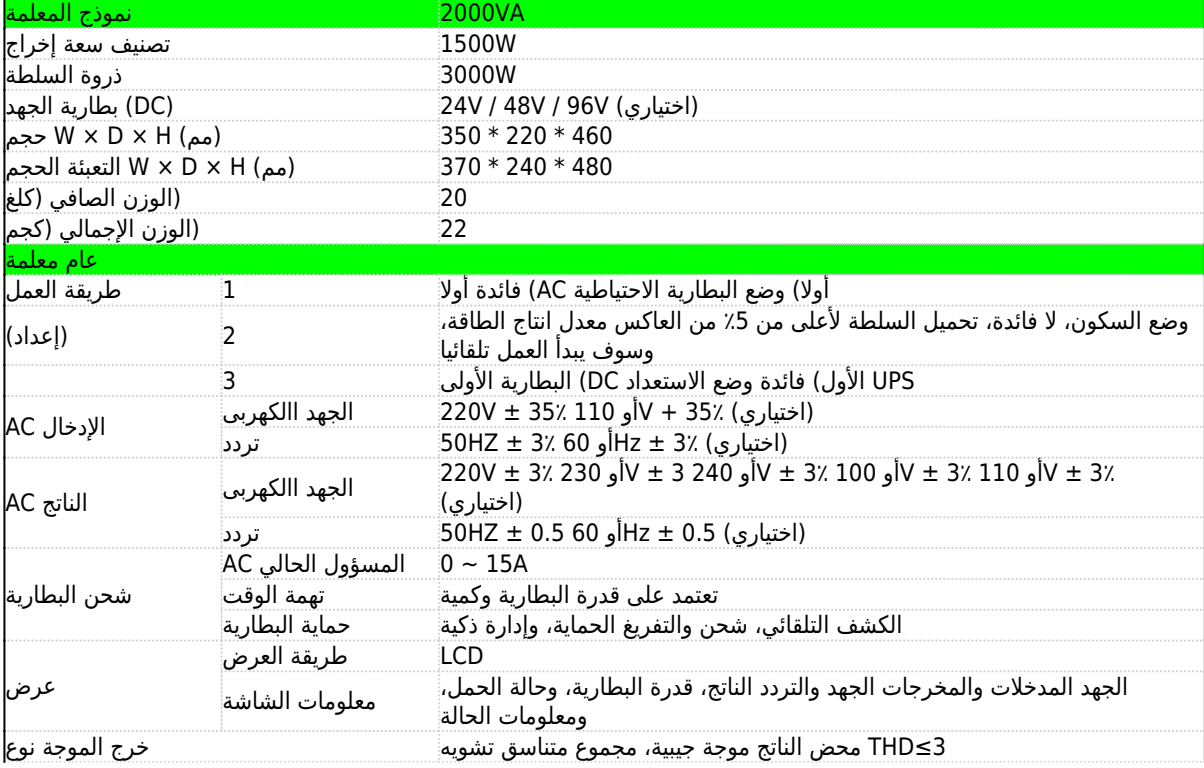

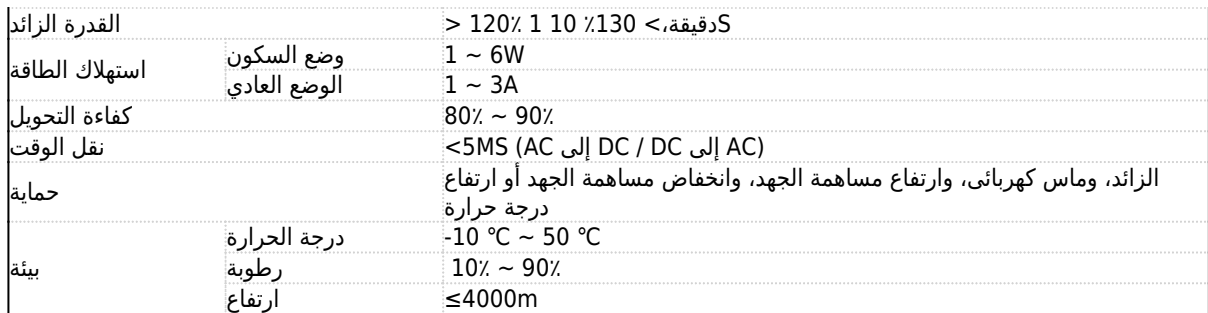

ما سبق هو المعلمة لدينا معيار. قابلة للتغيير دون إشعار مسبق.

فريق، ونحن D أمبير؛ & R لدينا المهنية الخاصة العاكس وحدة تحكم

الخدمة. ODM OEMتقديم الدعم الفني و

**الآخرين:**

وقسم تطوير Research.etc يرجى الاطلاع على الخطوط العريضة لتصميم والوثائق التقنية، أدلة المستخدم، كتيبات المنتجات، أدلى .في 5 مايو 2014 lthالطبعة 2